# **Table des matières**

#### Parcours 1 Langages et programmation

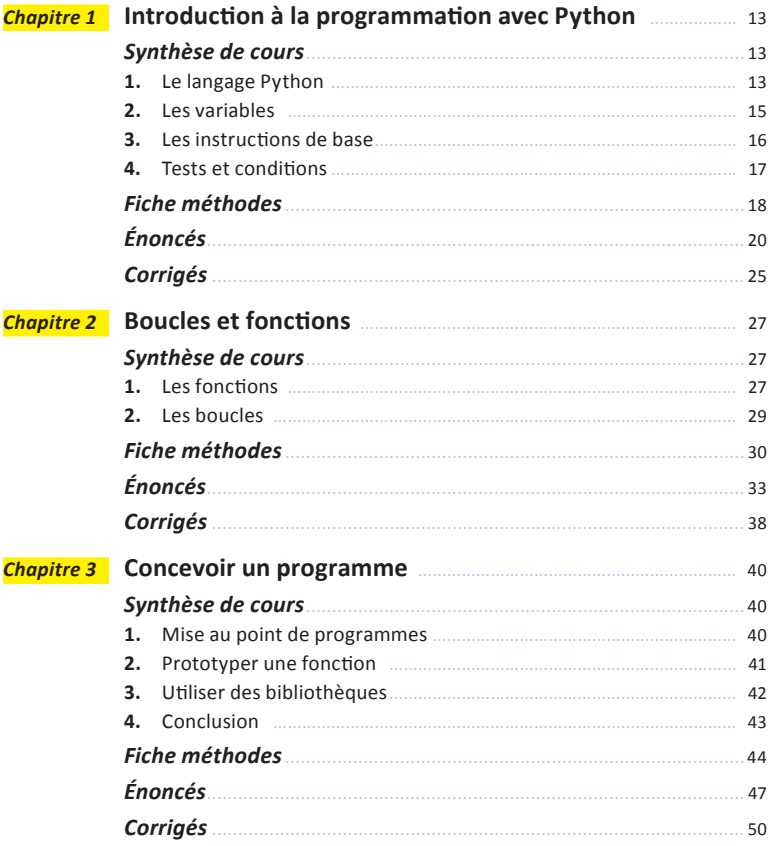

#### **Parcours 2** Représentation des données : types et valeurs de base

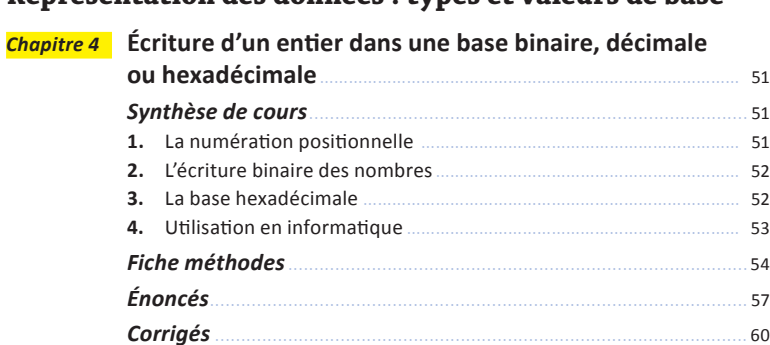

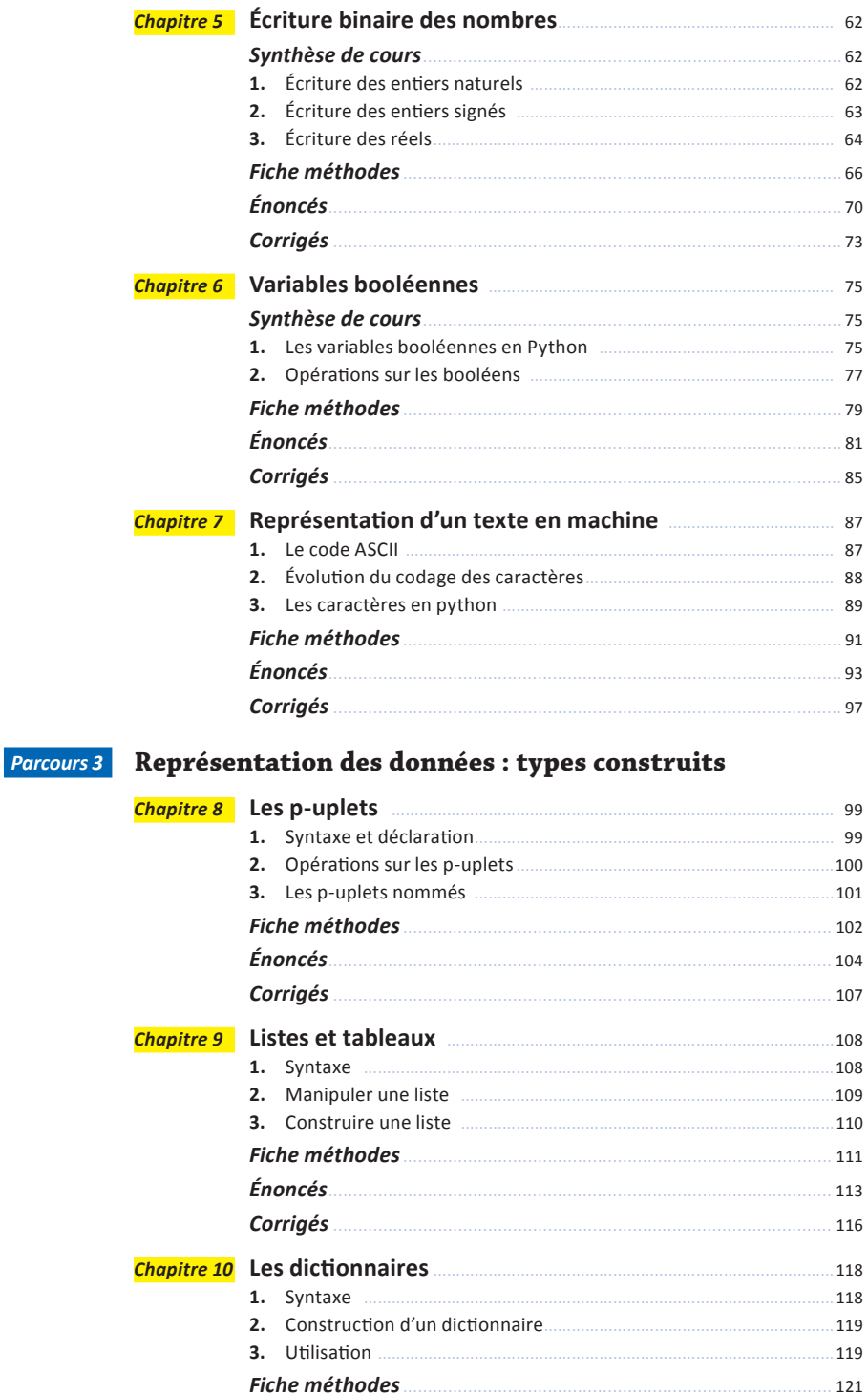

**Énoncés** 123 Corrigés 127

## *Parcours 4* **Traitement de données en tables**

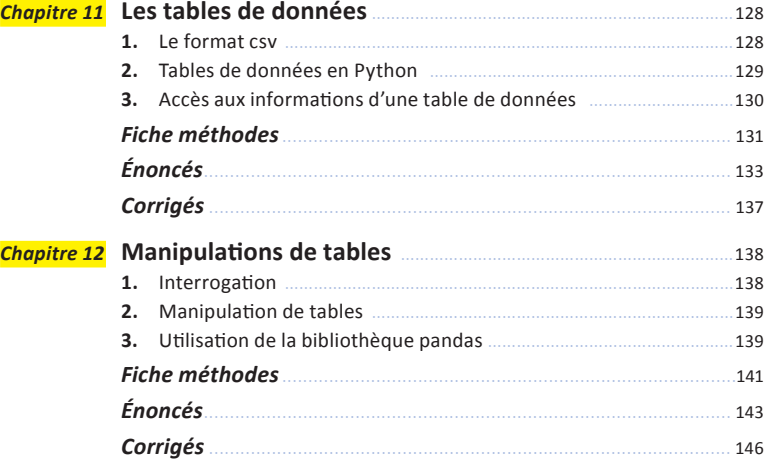

#### *Parcours 5* **Interactions entre l'homme et la machine sur le web**

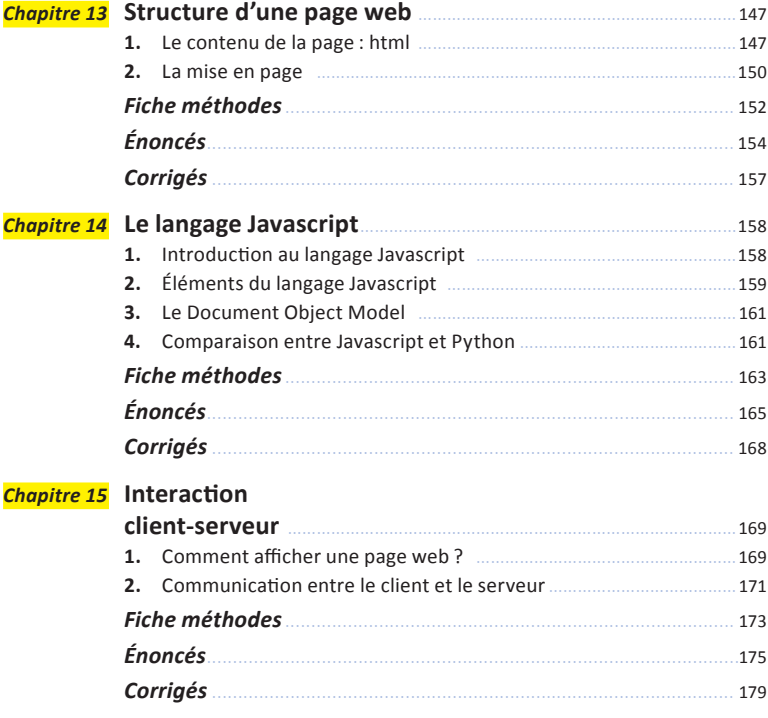

#### *Parcours 6* **Architectures matérielles et réseaux**

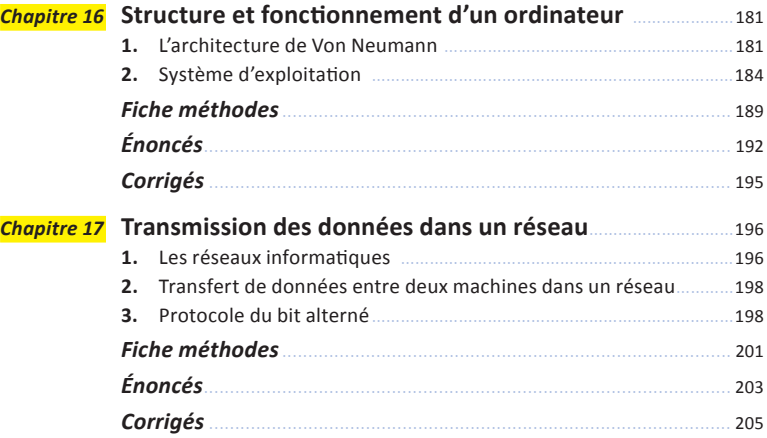

# *Parcours 7* **Algorithmique**

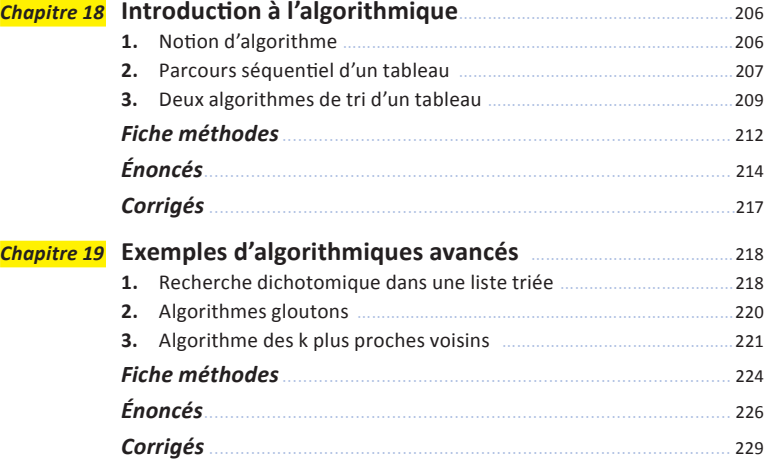

### *Parcours historique* **Comment est apparue l'informatique ?**

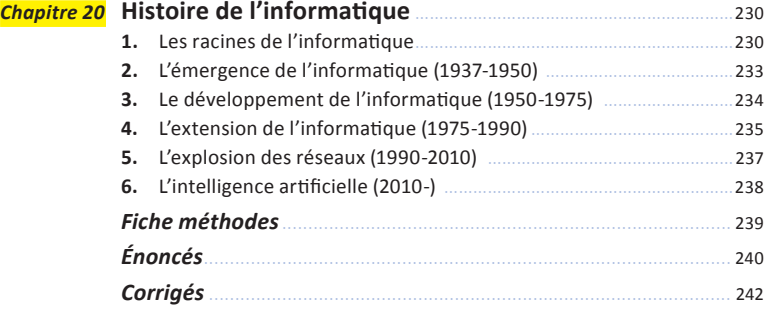

# Parcours de révision Objectif bac

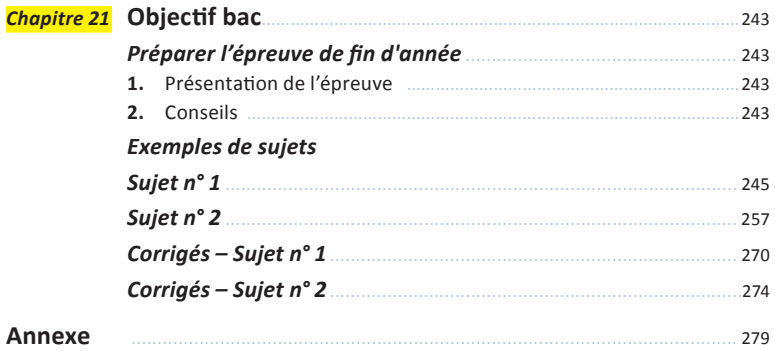